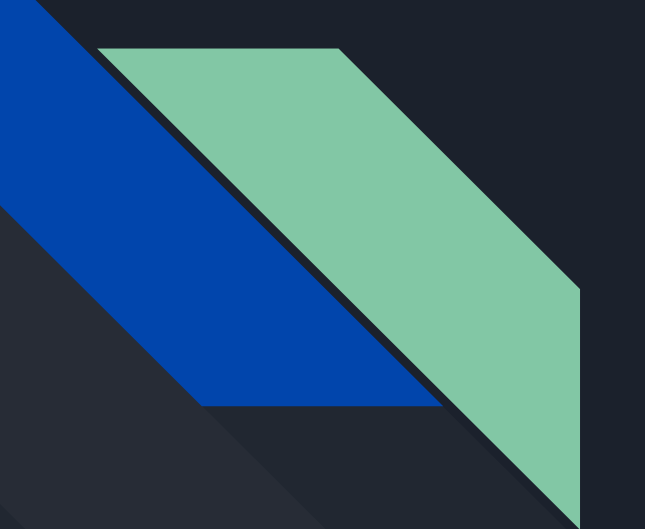

# COMP 442 / 6421 Compiler Design

#### Tutorial 6

Instructor: Dr. Joey Paquet paquet@cse.concordia.ca TAs: Haotao Lai h\_lai@encs.concordia.ca Jashanjot Singh s\_jashan@cs.concordia.ca

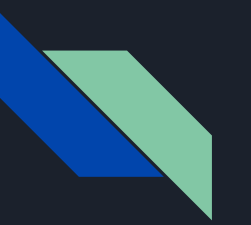

#### Content

- Important parts in code generation
- How to use MOON
- Example

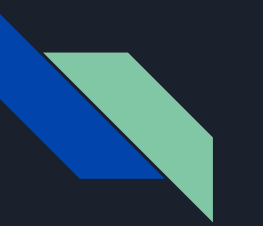

#### Attention

There are two approaches to do the code generation:

- tag-based approach: cannot achieve all required functionalities, but it is simple
- stack-based approach: can achieve all requirement, but complicated

If you decide to achieve most of the functionalities you need to choose stack-based approach but it will require a lot of work.

#### Code Generation

tag-based approach

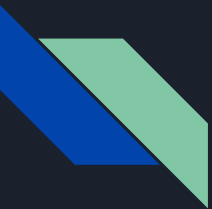

#### Tag-based Approach

The way to do it is straightforward and simple, for each variable you allocate a memory for it and associate it with a unique tag which is stored in the symbol table.

Next time, when you want to access this variable (in-memory location) you can just get its address by using that predefined tag in your table.

#### Code Generation

stack-based approach

#### The key of code generation  $\rightarrow$  offset

Recall

- How can you know whether a variable has been declared or not when you try to use it?
- How many column you have in your symbol table ? What do they use for ?

**Offset** 

- It represent how far a variable away from a base address;
- For example, a member variable of a class, offset of the variable means how far this variable's first address away from the first address of the class;

In order to achieve code generation:

- Add a new column to your symbol table  $\rightarrow$  offset
- Calculate the offset of each data type when you add that entry into your table

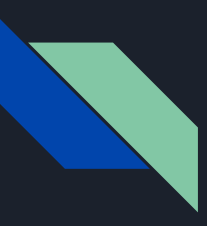

#### Offset Example → the forth column

E class MyClass {  $int x[3][8];$ int  $addNum() { }$  $int x;$ }; };  $\equiv$  program { int x; int y; MyClass myClass[4][5]; MyClass myClass1;  $\mathcal{E}$ 

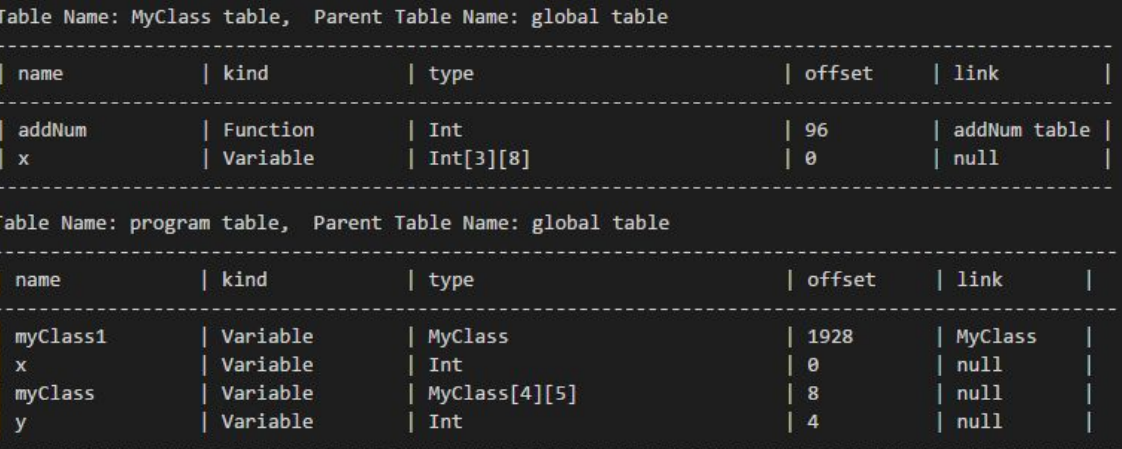

## Stack Mechanism

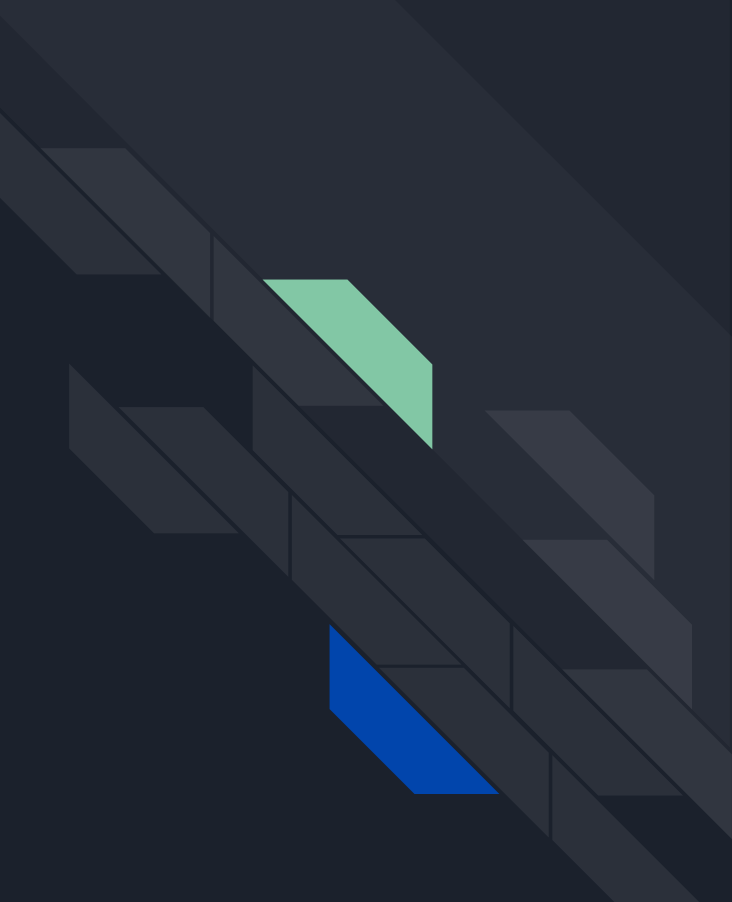

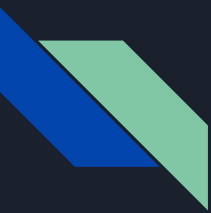

#### What is the stack?

The stack we talk about here is not the real "data structure stack". It is a function invocation stack. When a function being called, its frame will be pushed into the stack and when the function return the corresponding frame will be popped out.

In our case, we treat the MOON's memory as a stack.

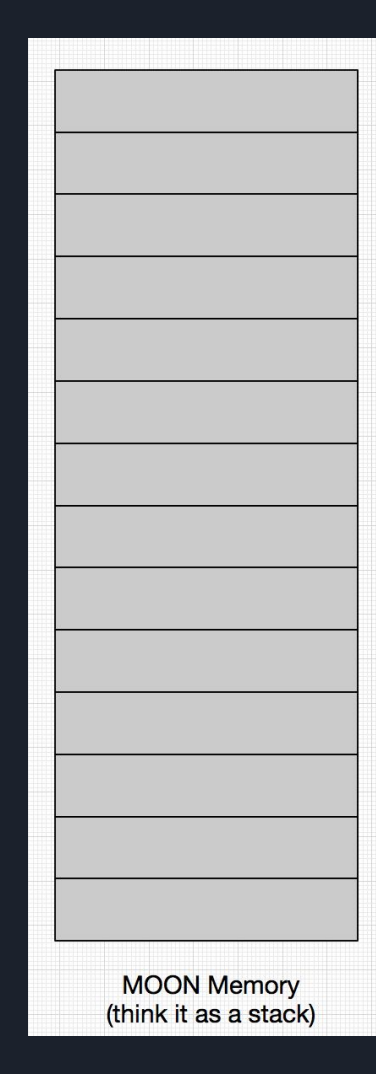

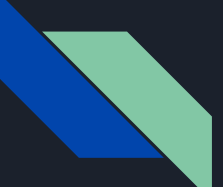

#### Stack-based Function Call Mechanism

 $\overline{\mathcal{L}}$ 

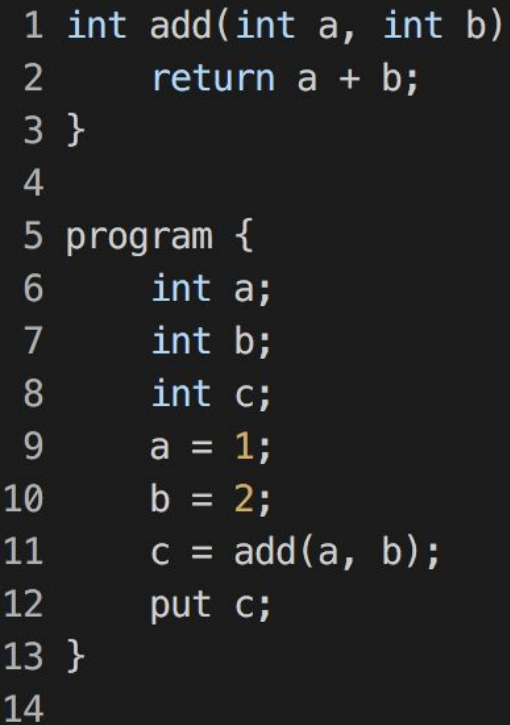

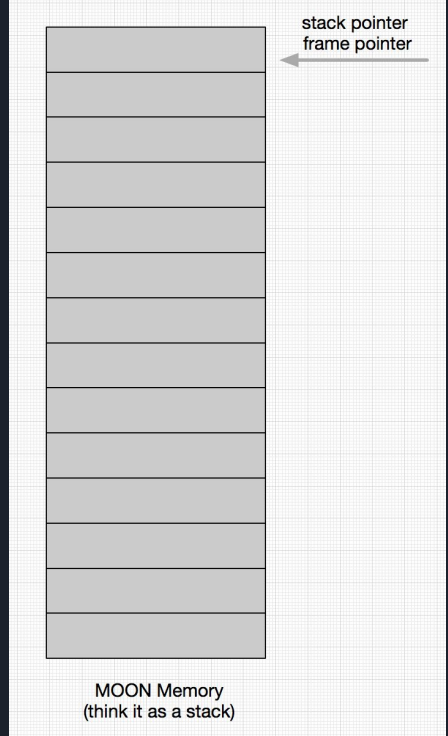

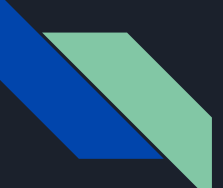

#### Stack-based Function Call Mechanism

frame pointer

stack pointer

÷

کے

a b

 $\mathbf{c}$ 

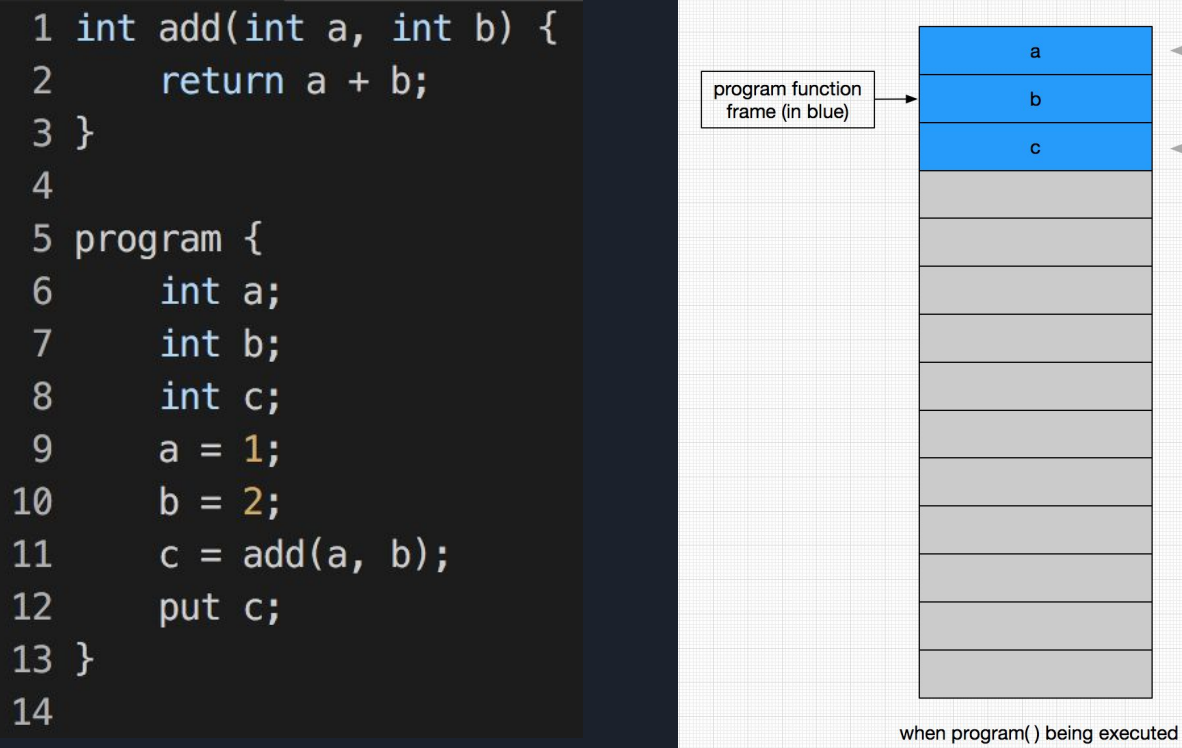

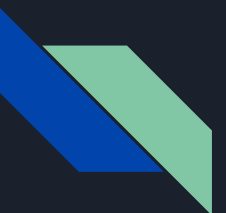

#### How you can know where you should put a, b, c and how to locate them?

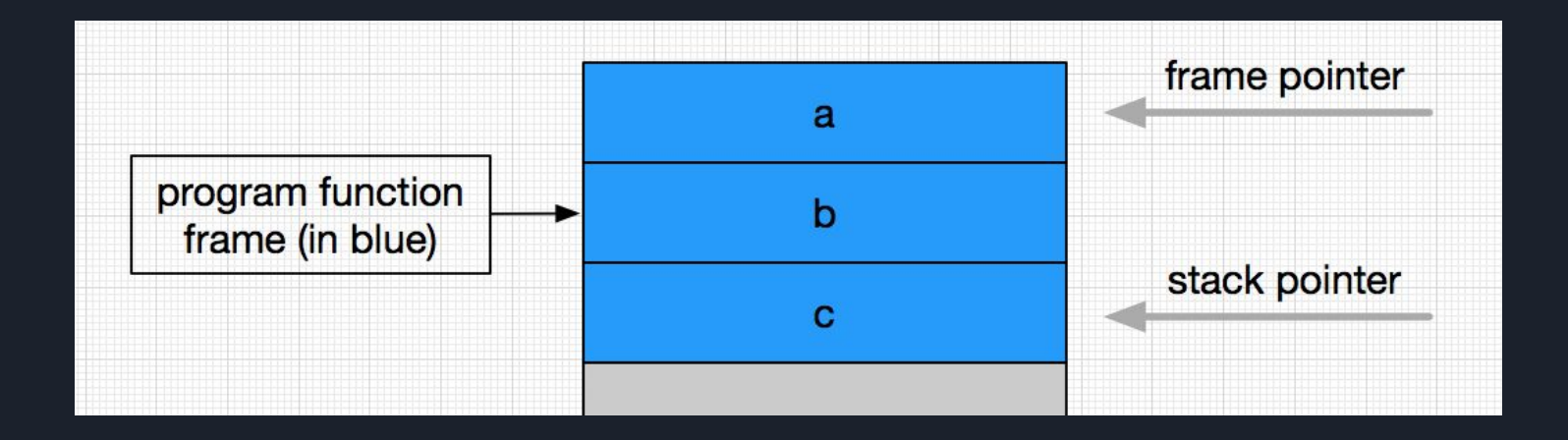

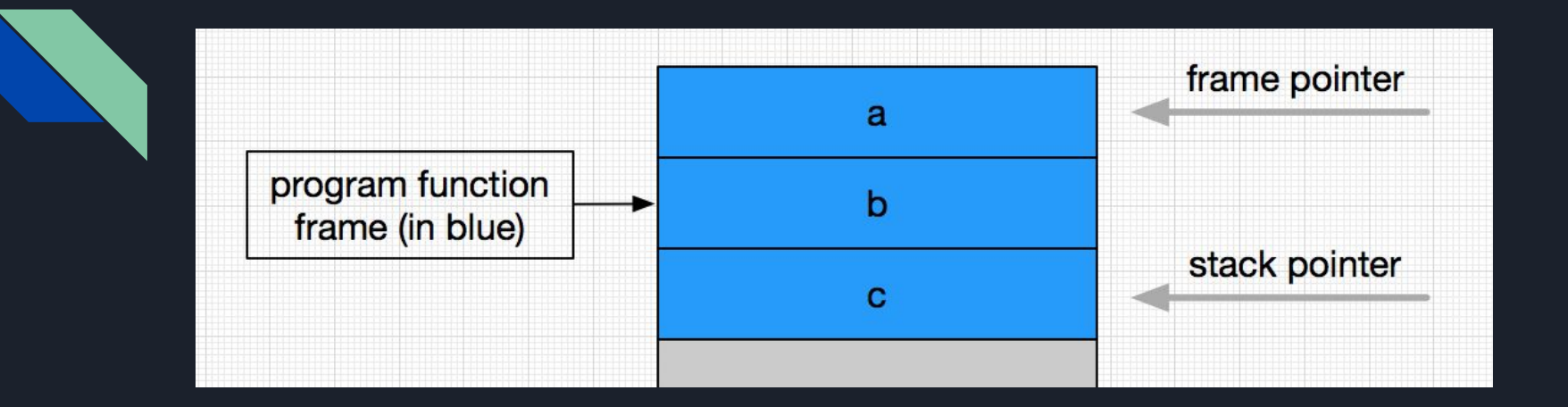

#### Remember we have offset!

offset  $\rightarrow$  the distance from the variable cell to the frame pointer (current function's base address).

stack pointer  $\rightarrow$  where the new function frame should be put.

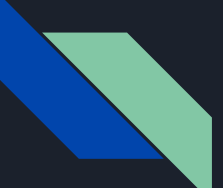

#### Stack-based Function Call Mechanism

 $\{$ 

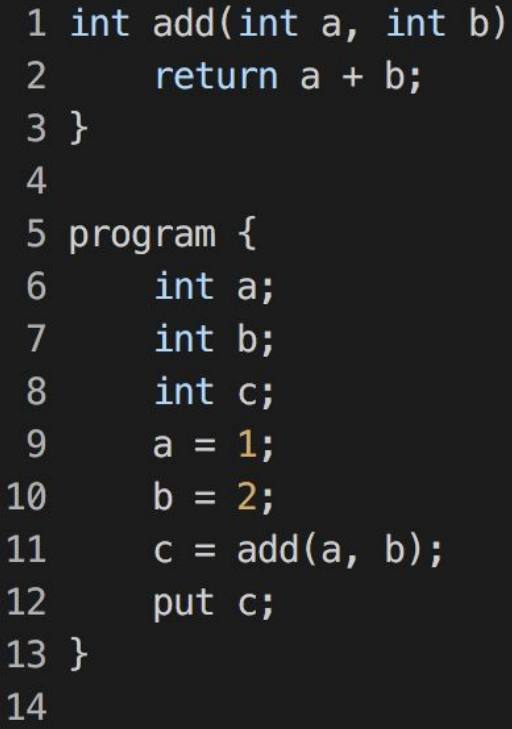

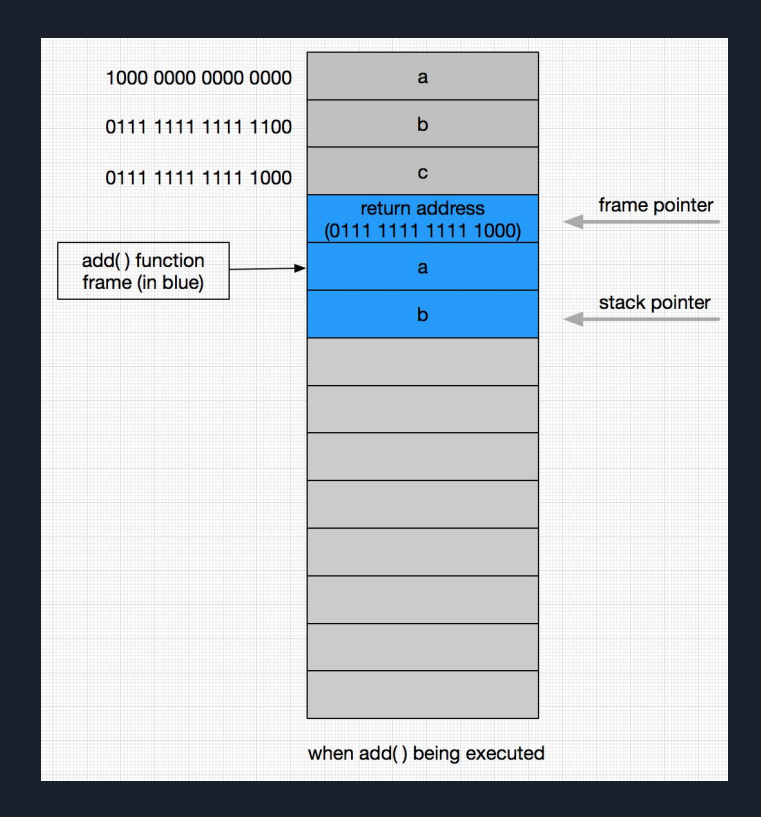

### MOON Processor

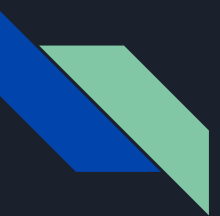

#### Background

- The MOON processor is wrote by Dr. Peter Grogono, the last modification is on 30 January 1995;
- It is a kind of "virtual machine" we used to run our generated code (assembly language)
- You can get the source code of Moon in the bottom of the course website
- You need to have the very basic idea of assembly language

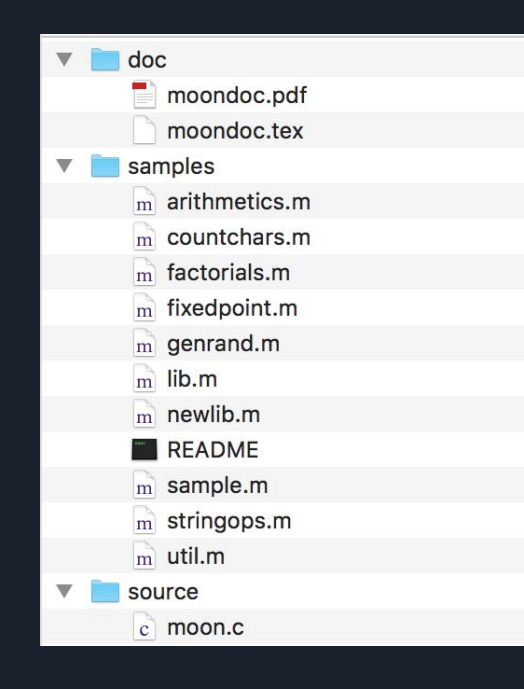

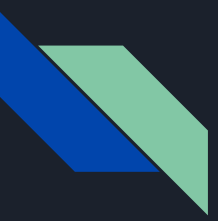

#### How to compile MOON?

- 1. You need to have a C compiler (eg. gcc)
- 2. Download the source code and unzip it
- 3. Open Terminal, change your working directory to where you put the source code
- 4. Compile it using the very basic compile command

For example, if you are using **gcc,** just type the following command in the terminal:

```
gcc [-o executable_file_name] moon.c
```
If you don't specify the name, the executable will be named "a" in Unix, Linux or macOS.

Note: there is a PDF file accompanying with the source code, you are strongly suggested to read that file before you ask any question.

#### Important Parameters of MOON

- All instructions of MOON occupy one word
- There are total 16 registers from R0 to R15, R0 always contains zero
- Program counter is 32-bit and contains the address of next instruction to be executed
- Memory address in the range of [0, 2^31], the usable memory is less than that

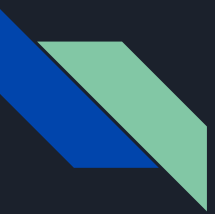

#### How to use MOON?

There are 4 types of instruction:

- 1. Data access instructions
- 2. Arithmetic instructions
- 3. Input and output instructions
- 4. Control instructions

**Terminology** 

- $\rm M_{8}$ [K]: it denotes the <u>byte</u> stored at address K;
- $-M_{32}[K]$ : it denotes the **word** stored at address K, K + 1, K + 2 and K + 3;
- An address is **aligned** if it is a multiple of 4;
- An address is **legal** if the address byte exists;
- The name PC denotes the **program counter**;
- The name R0, R1, … denotes the **registers**;
- The symbol  $\leftarrow$  denotes data transfer;

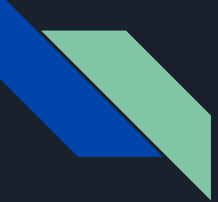

#### Data Access Instructions

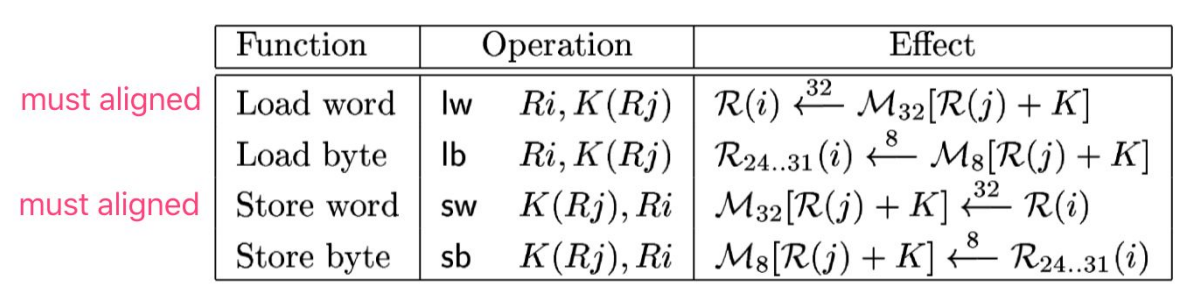

Take load word as an example:

R(i)  $\leftarrow$  <sup>32</sup> M<sub>32</sub>[R(j) + K] means take one word data stored in the address (R(j) + K) and put it into register R(i)

where K in the range of [-16384, 16384)

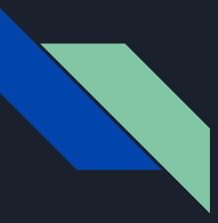

#### Arithmetic Instructions

There are two types of arithmetic instructions:

- 1. R (i)  $\leftarrow$  R (j) + R (k), sum up the second and third register's value and put the result into the first register;
- 2. R (i)  $\leftarrow$  R (j) + k, sum up the second register's value and the third value then put the result into the first register;

We call all productions like the second one shown above "instruction with immediate operand".

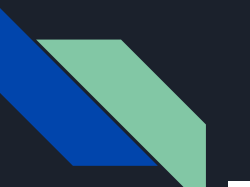

#### Arithmetic Instructions

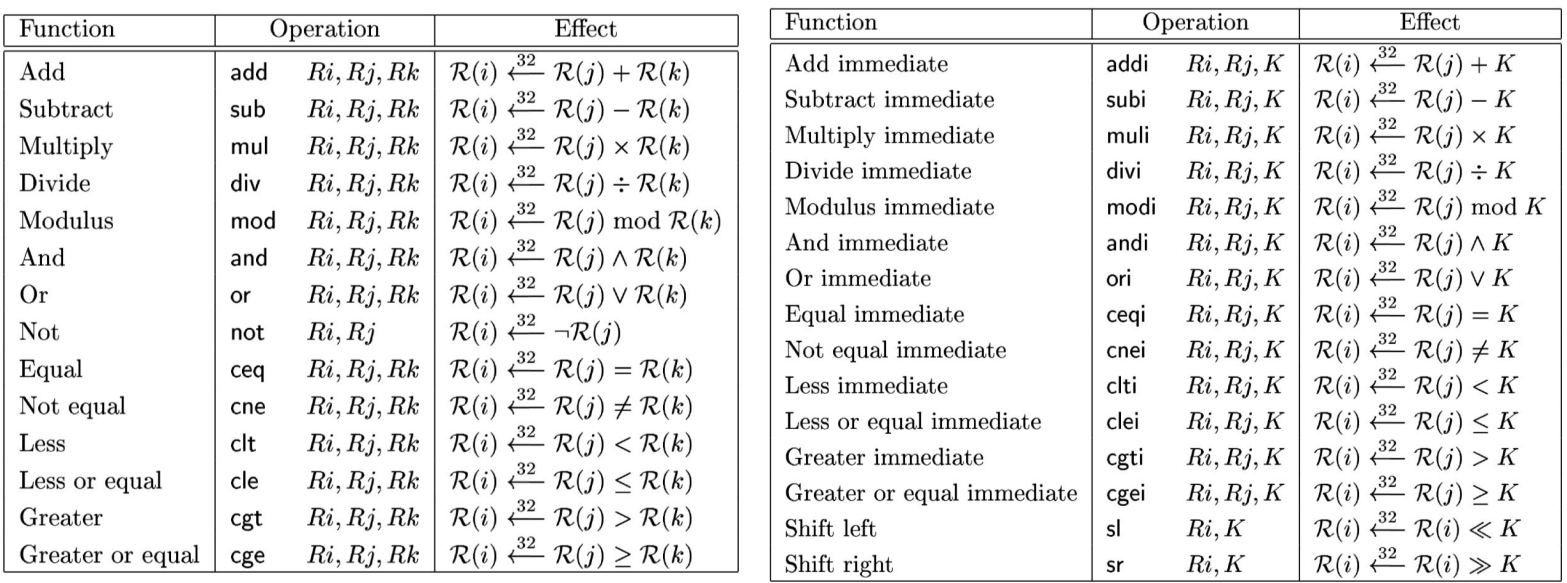

- the logical operation operate on each bit of the word
- the comparison operator store result either "1" (true) or "0" (false)
- in the right side table, the operand K is a signed 16-bit quantity, negative numbers like -1 is interpreted as -1 not 65535

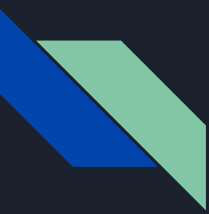

#### Input and Output Instructions

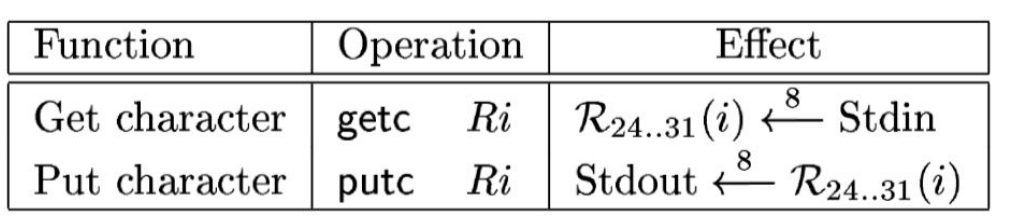

This two instructions are useful when you try to out the result of your program to show it really worked during the final demo.

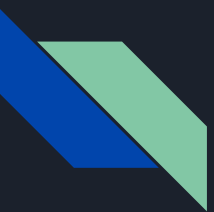

#### Control Instructions

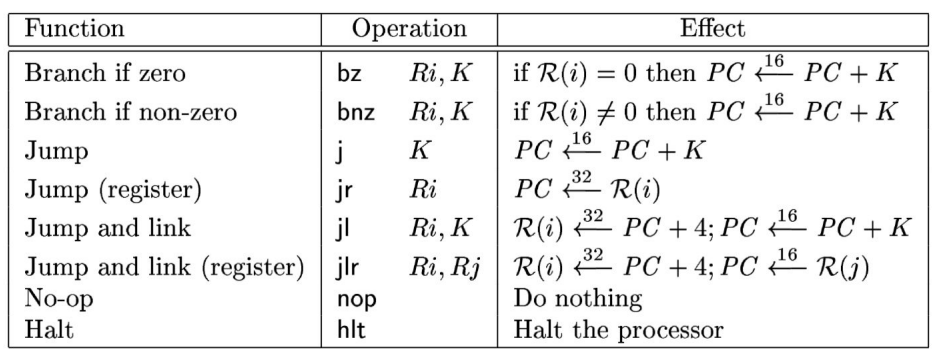

- when you use branch, remember to set the PC (program counter) correctly
- jump instruction will be useful when you generate function code, you need to store the return address properly

## MOON Example

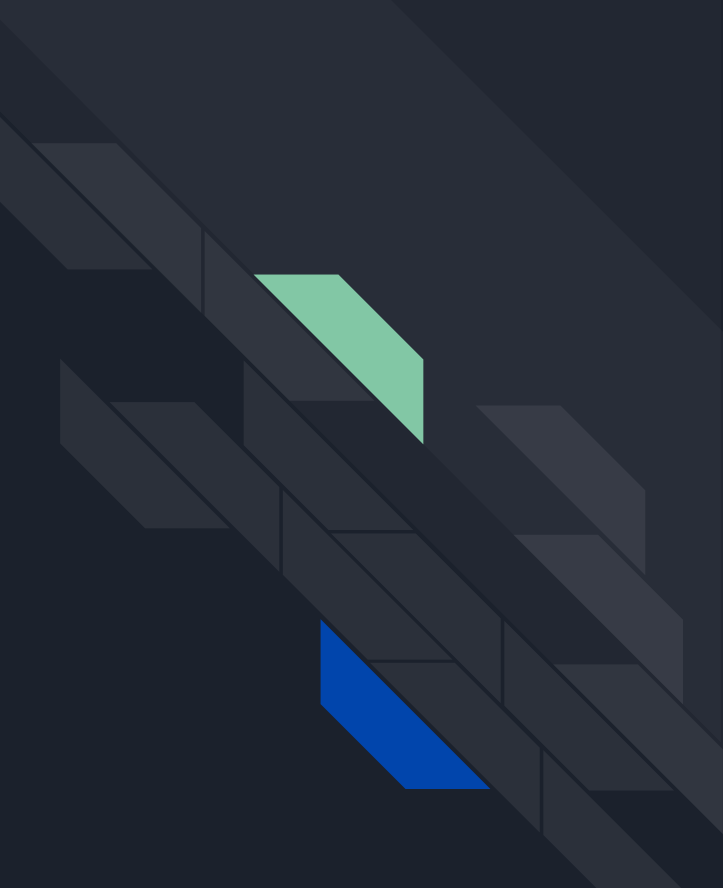

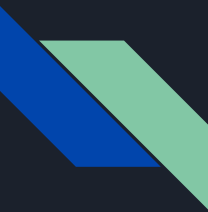

#### Refer to the sample folder

the most simple one is the sample.m, I strongly recommend you begin with this example in order to get familiar with MOON.

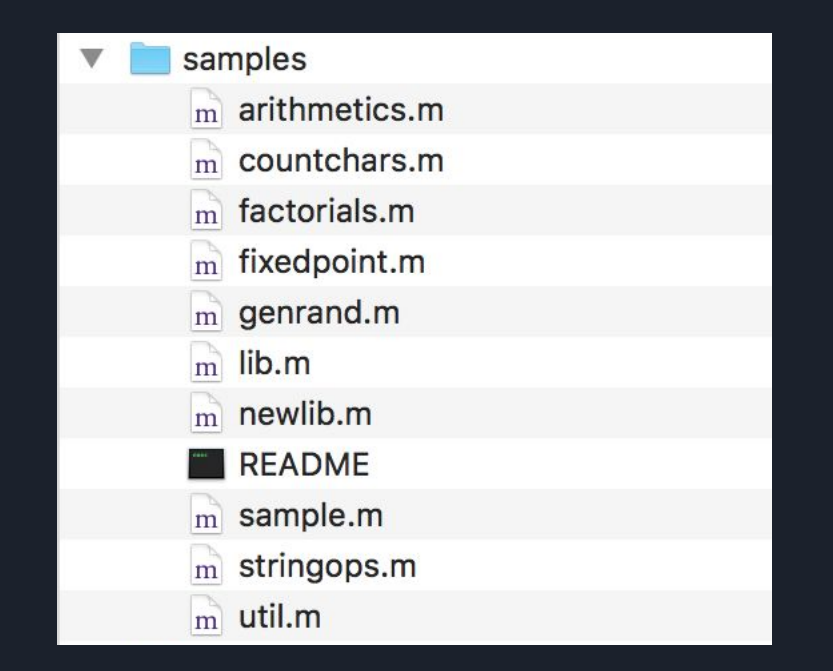

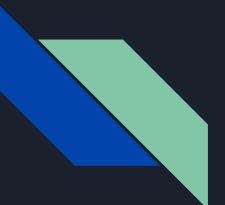

#### sample.m

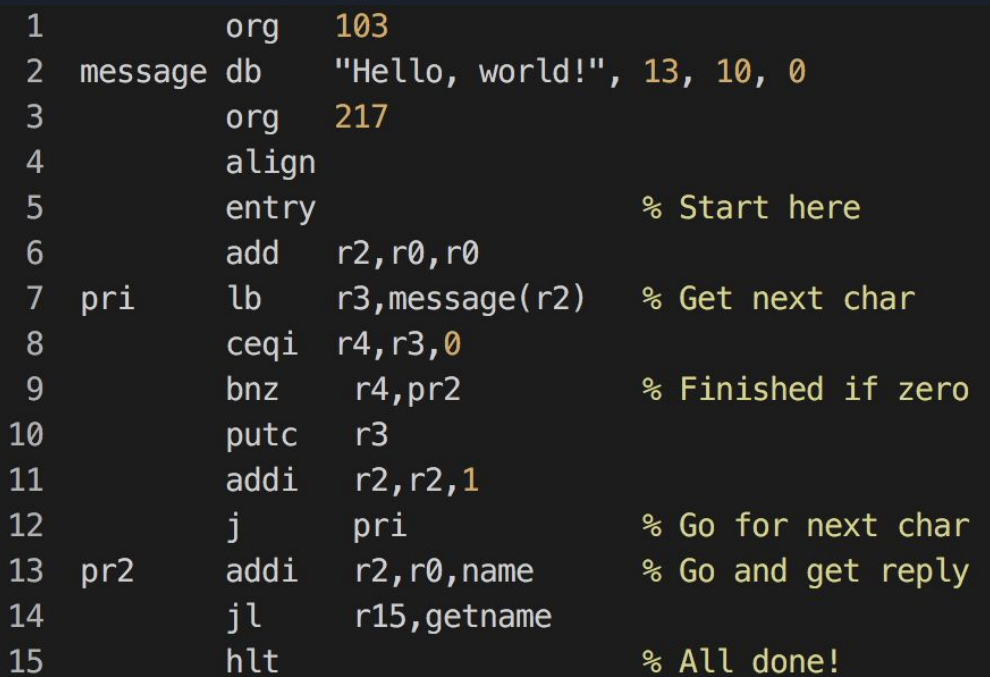

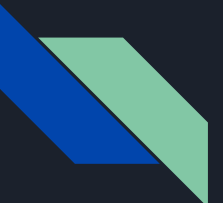

#### sample.m

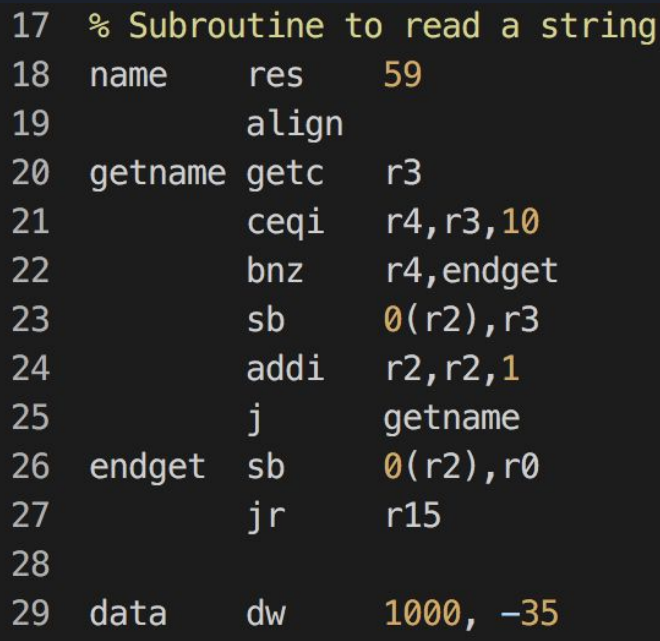

% Name buffer

% Read from keyboard

% Finished if CR % Store char in buffer

% Store terminator % Return

### Final Example

source code → assembly code

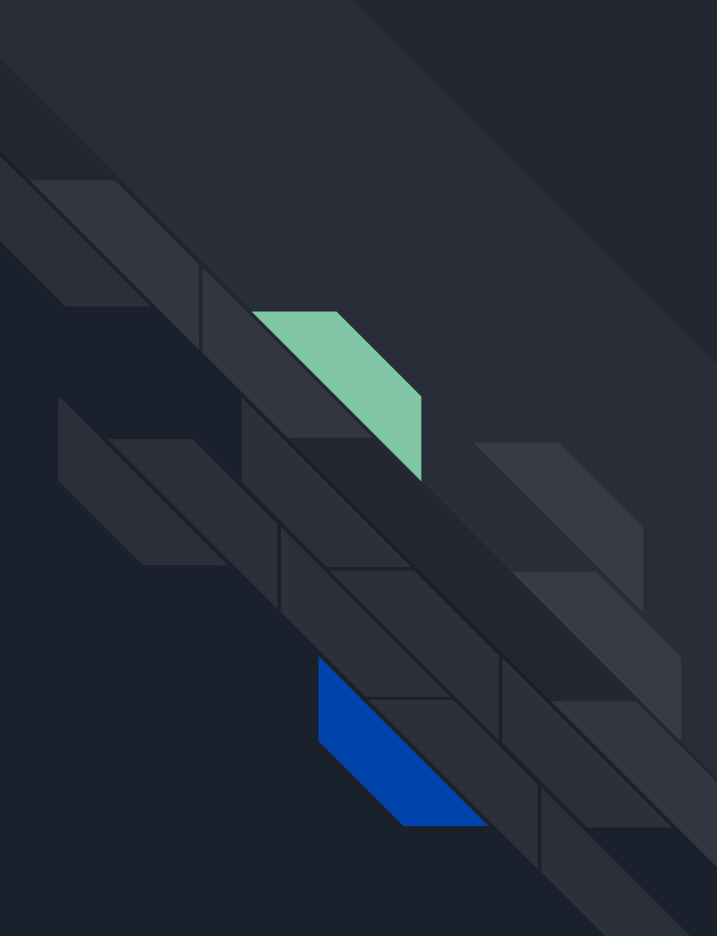

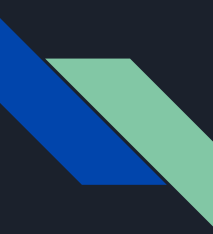

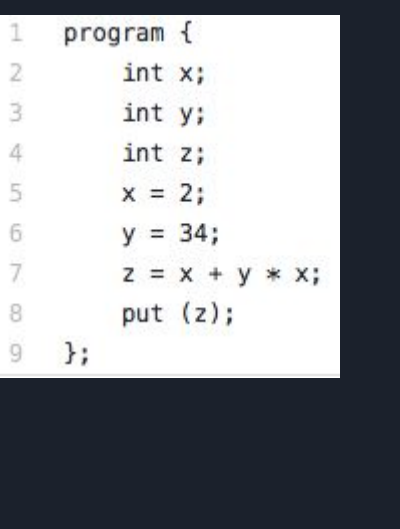

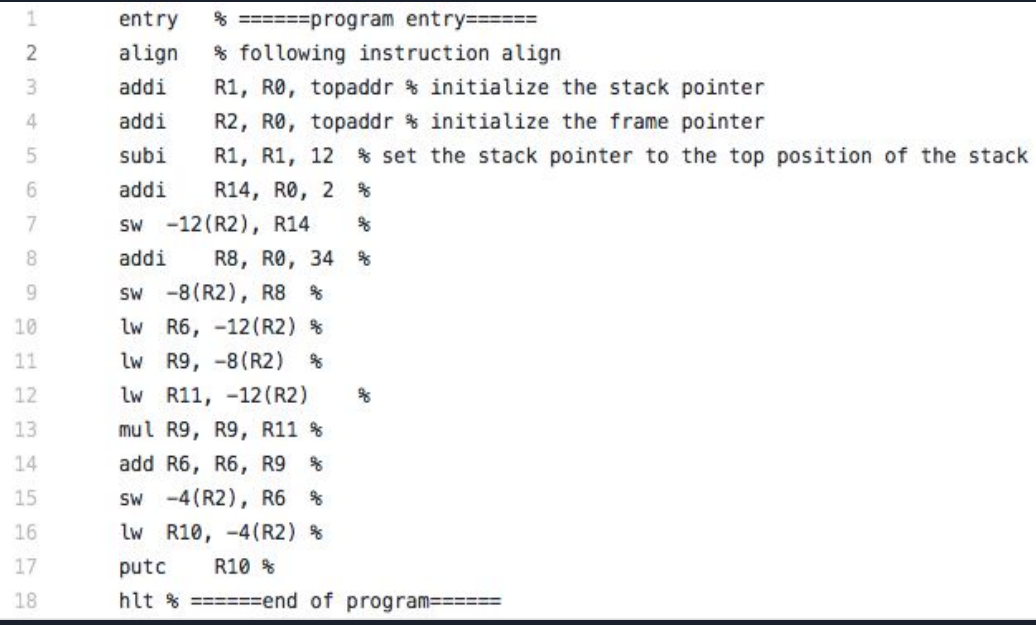

ERIC\_LAI > ~/Downloads/moon ./moon ../OnlyProgram.m Loading ../OnlyProgram.m. F  $2 + 2$ <sup>·</sup>  $34 = 70$   $\longrightarrow$  asdieode F 221 cycles.

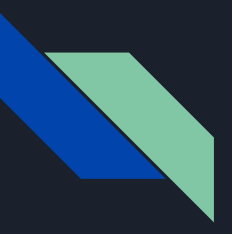

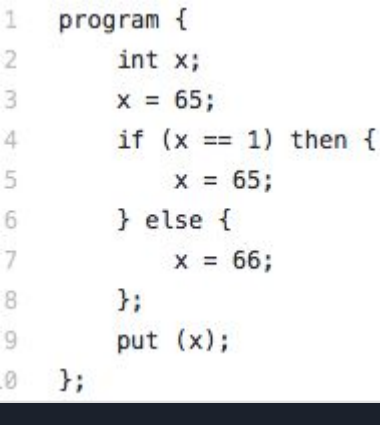

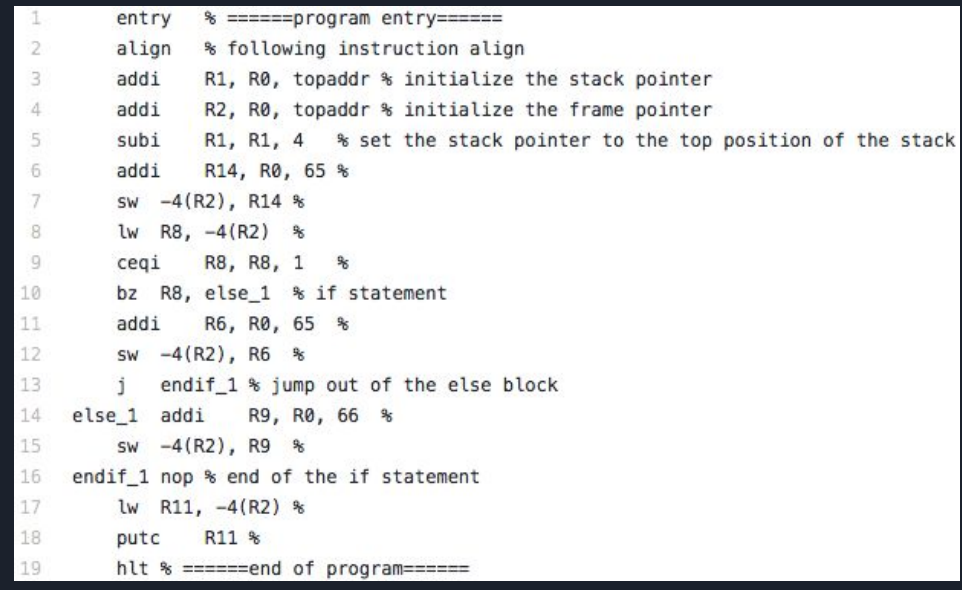

ERIC\_LAI > ~/Downloads/moon ./moon ../IfStatement.m Loading ../IfStatement.m. B 162 cycles.

Thanks! Good Luck for your project . . .